# DON'T PANIC!

## Der Erstis-Guide zum Informatikstudium an der Humboldt-Universität zu Berlin

2023/2024

Design-Copyright © 2015 Rafael Brito Gomes

Design published by Rafael Brito Gomes

Licensed under the Creative Commons Attribution-NonCommercial 3.0 Unported License (the "License"). You may not use this file except in compliance with the License. You may obtain a copy of the License at

<http://creativecommons.org/licenses/by-nc/3.0>. Unless required by applicable law or agreed to in writing, software distributed under the License is distributed on an "as is" basis, without warranties or conditions of any kind, either express or implied. See the License for the specific language governing permissions and limitations under the License.

Redaktion: FACHSCHAFTSINITIATIVE INFORMATIK Humboldt-Universität zu Berlin [fsini@informatik.hu-berlin.de](mailto:fsini@informatik.hu-berlin.de)

Mitwirkende: Aaron Wey und Rahel Natalie Engel

DRUCK: Druckerei Technische Abteilung Humboldt Universität zu Berlin Dorotheenstraße 26 10117 Berlin Unverkäufliches Exemplar 6. Ausgabe, September 2022, nicht kommerziell

## Inhaltsverzeichnis

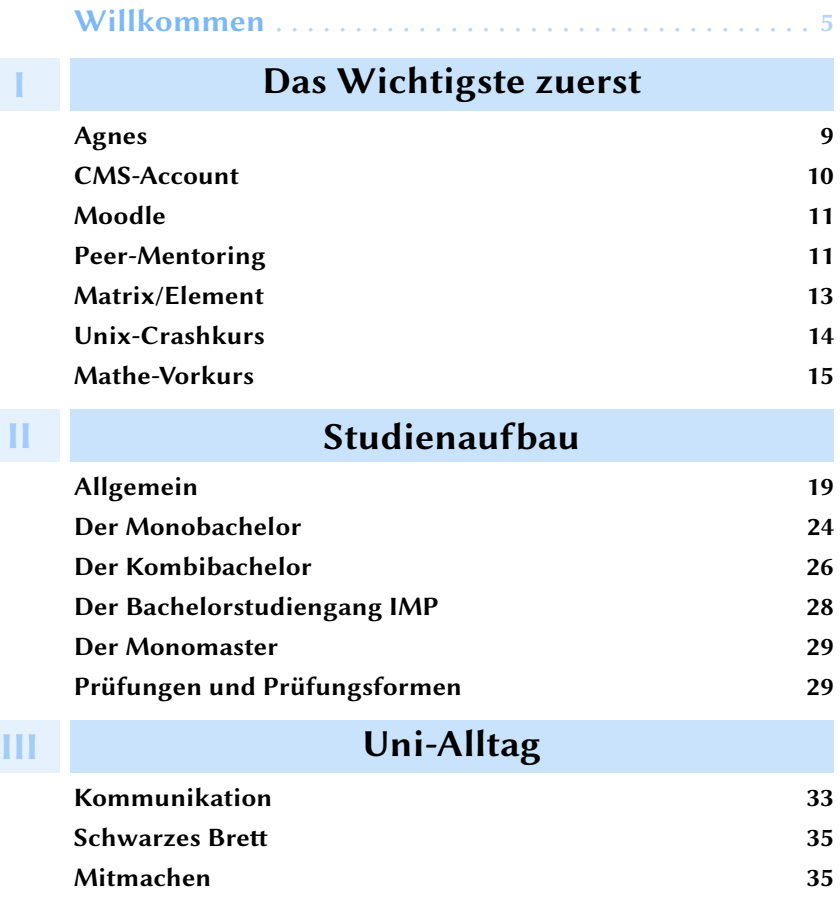

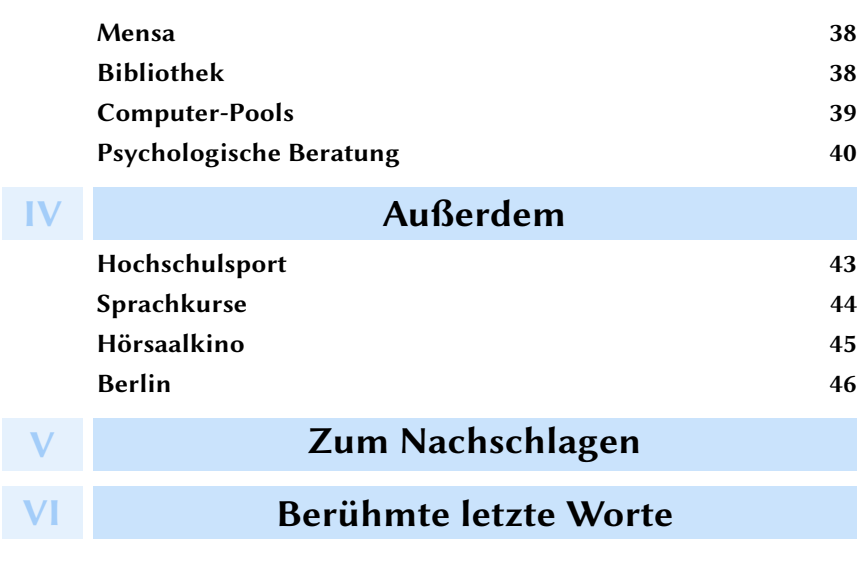

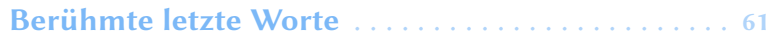

<span id="page-4-0"></span>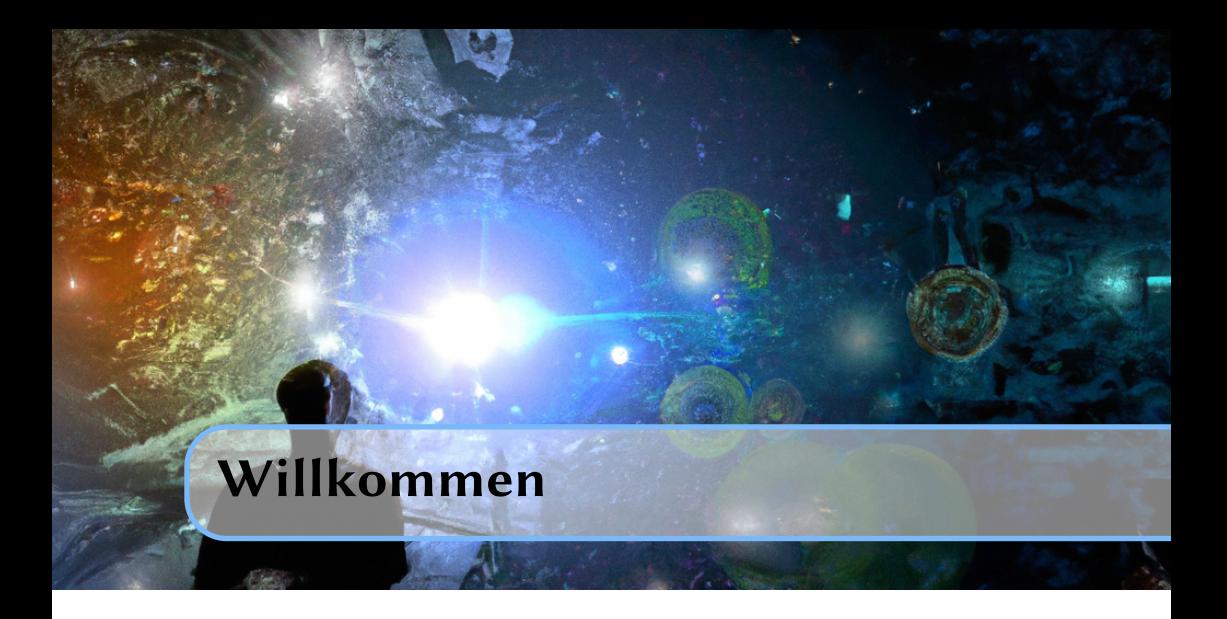

Hallo liebe Erstis,

herzlich willkommen an der Humboldt-Universität und natürlich auch im Informatikstudium! Wir – von der Fachschaftsinitiative Informatik – freuen uns, dass ihr da seid.

Euch erwartet ein spannendes Studium mit ganz viel Spaß, den besten Kommiliton\*innen und natürlich sehr viel Lernen. Um euch den Einstieg zu erleichtern, gibt es dieses Heft mit den wichtigsten Infos, Terminen, Tipps und Geheimwissen.

Eins sollte euch klar sein: Uni ist nicht mit Schule vergleichbar. Okay, es gibt Hausaufgaben, man sollte anwesend sein und hat einen Stundenplan. Aber für diese Dinge seid ihr nun selbst verantwortlich. Allein gelassen werdet ihr aber nicht! Durch Veranstaltungen wie die Vorkurse und das Mentoring werdet ihr begleitet. Selbstverständlich könnt ihr mit Fragen auch immer direkt auf uns zukommen. Schließlich waren wir alle schon in eurer Situation und haben es – auch dank der Hilfe anderer – gut überstanden.

Wir wünschen euch ein schönes erstes Semester und viel Erfolg! Kommt doch bei Gelegenheit mal vorbei.

Eure Fachschaftsinitiative Informatik

# <span id="page-6-0"></span>Das<br>|<br>| Das Wichtigste zuerst

[Agnes](#page-8-0) [CMS-Account](#page-9-0) [Moodle](#page-10-0) [Peer-Mentoring](#page-10-1) [Matrix/Element](#page-12-0) [Unix-Crashkurs](#page-13-0) [Mathe-Vorkurs](#page-14-0)

#### <span id="page-8-0"></span>Agnes

Agnes, benannt nach der ersten Studentin der Humboldt-Universität, ist die offizielle Leistungsübersicht für Studierende an der HU. Wann immer es um Offizielles geht, findet ihr dies in Agnes. Mittels Agnes könnt ihr euch:

- Für Module einschreiben
- Für Prüfungen anmelden
- Bescheinigungen herunterladen
- Euren Stundenplan aus dem Vorlesungsverzeichnis zusammenstellen
- Eure Noten und Leistungspunkte einsehen

Da Agnes leider nicht sonderlich intuitiv gestaltet ist, hier noch ein paar Hinweise:

- Der Stundenplan verhindert keine Termin-Kollisionen. Sie werden lediglich durch eine dünne rote Umrandung angezeigt. Und die Uhrzeiten werden bei Kollisionen verschoben.
- Der Stundenplan muss manuell gespeichert werden.
- Das Hauptmenü ist links. Ganz oben (über "Anmelden"/"Abmelden") könnt ihr zwischen den Semestern wechseln.
- Für die ersten Semester ist immer genug Platz in allen Veranstaltungen. Also keine Sorge falls ihr mal nicht direkt zugelassen werdet. Wichtiger ist, dass ihr bei den ersten Terminen erscheint, Übungsgruppen bildet und loslegt.
- Vorlesungen und Übungen bilden zusammen ein Modul. (Module können auch anders aufgebaut sein, aber dazu später mehr). Ihr müsst euch in Agnes aber nicht immer für alle Teile davon einzeln anmelden. Das hört sich komplizierter an als es in der Praxis ist, wofür ihr euch anmelden müsst steht in Agnes dabei.

Agnes ist lediglich zu Beginn (Veranstaltungen belegen) und zum Ende des Semesters (Prüfungen anmelden) relevant. Die eigentliche Organisation innerhalb der Veranstaltungen erfolgt via Moodle.

Agnes - Das zentrale Vorlesungsverzeichnis

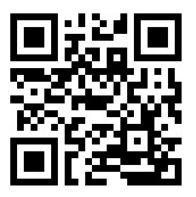

<https://agnes.hu-berlin.de/>

#### Das Vorlesungsverzeichnis unseres Instituts

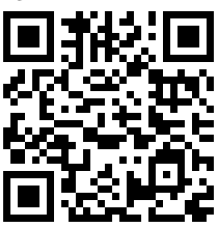

<https://hu.berlin/agnes-info-vl>

#### <span id="page-9-0"></span>CMS-Account

Das ist euer Account an der HU und damit absolut notwendig. Er wird vom CMS zur Verfügung gestellt und verwaltet. CMS steht übrigens für "Computer- und Medienservice".

Sobald ihr eure Immatrikulationsbescheinigung erhalten habt, könnt Ihr den Link unter dem angegebenen QR-Code nutzen, um den eigentlichen Account zu erstellen.

Dieser Account schaltet unter anderem folgende Dienste frei:

- Agnes
- Moodle
- Zugang zur Bibliothek
- Zugang zum VPN
- WLAN (Eduroam)
- Zugang zu den Servern der Rechnerbetriebsgruppe

Benutzererstellung CMS

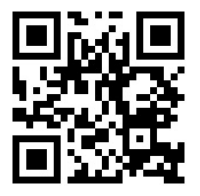

<https://hu.berlin/57222>

#### <span id="page-10-0"></span>Moodle

Auf Moodle läuft das tagtägliche Uni-Leben ab: Hier erhaltet ihr wichtige Infos zu den Veranstaltungen, Links zu digitalen Meeting-Räumen, Materialien und Aufgaben, sowie Feedback zu euren Abgaben. Essentiell ist auch das Forum, in dem ihr euch austauschen könnt, Übungsgruppen für gemeinsame Abgaben erstellt und die Dozierenden und eure Kommiliton\*innen mit Fragen löchern solltet!

Jedes Modul wird über einen eigenen Moodle-Kurs organisiert. In jedem Kurs sind dann die entsprechenden Dozierenden, Übungsleiter\*innen, Tutor\*innen und natürlich die Studierenden eingetragen. Es gibt aber auch rein studentische Kurse, wie den für das Peer-Mentoring. Da die Kurse meist mit einem Passwort geschützt sind, müsst ihr euch dort erst einmal eintragen. Den Einschreibeschlüssel erfahrt ihr in den ersten Terminen des Kurses – also in der ersten Vorlesung oder Übung. Um in Moodle den richtigen Kurs zu finden, könnt ihr die Suchfunktion nutzen.

Eine Auflistung aller Moodle-Kurse, in denen ihr eingeschrieben seid, findet ihr in eurem Dashboard.

Moodle- Die Kursverwaltungssoftware an der HU

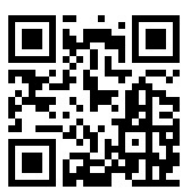

<https://moodle.hu-berlin.de/>

#### <span id="page-10-1"></span>Peer-Mentoring

Wir wollen, dass ihr den bestmöglichen Start ins Studium habt. Deshalb bietet das Institut für Informatik ein wöchentlich stattfindendes Erstsemestermentoring an. Dort bieten euch die Mentor\*innen die Möglichkeit Freund\*innen und Übungspartner\*innen zu finden und erklären euch ausführlich alles rund ums Studium. Ihr könnt zu einzelnen Terminen erscheinen, bei denen euch die Themen besonders interessieren oder sehr gern einfach jede Woche kommen. Die Mentor\*innen wissen welche Fragen und Probleme es jedes Jahr gibt und können euch wichtige Werkzeuge an die Hand geben, mit denen ihr euer Studium leichter meistert. Natürlich dürft und sollt ihr hier aber auch eure ganz persön-

[1](#page-11-0)

lichen Fragen, Probleme und Sorgen mitbringen, für die sich immer Lösungen und ein offenes Ohr finden.

Nach dem Mentoring wisst ihr zum Beispiel was Latex und Git sind und wie man damit umgeht, wie ihr euer Studium finanziert, ein Auslandssemester einlegt, eure Zeit richtig einteilt und in der Prüfungsphase nicht den Verstand verliert.

Damit ihr wisst welche Themen in welcher Woche besprochen werden und auch nach den Terminen noch einmal die Folien anschauen könnt, wollt ihr euch natürlich in den Moodle-Kurs des Mentorings eintragen. Diesen findet ihr unter folgendem Link:

Moodle-Kurs Erstsemestermentoring

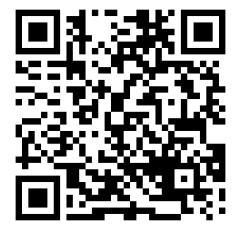

<https://hu.berlin/MoodleErstiInfo>

WHO WERE YOU. NEVER HAVE I FELT SO DENVER CODER9? **CLOSE TO ANOTHER SOUL** AND YET SO HELPLESSLY ALONE WHAT DID YOU SEE?! AS WHEN I GOOGLE AN FRROR AND THERE'S ONE RESULT A THREAD BY SOMEONE WITH THE SAME PROBIEN AND NO ANSWER LAST POSTED TO IN 2003

<span id="page-11-0"></span><sup>1</sup>Quelle: <https://xkcd.com/979/>

#### <span id="page-12-0"></span>Matrix/Element

Matrix ist ein Protokoll für Instant-Messaging (Sowas wie Whatsapp oder Signal), für das alle Angehörigen der HU automatisch einen Account auf den Servern der Uni haben. Die Benutzeroberfläche dafür heißt Element. Wir haben euch eine Anleitung erstellt, die verlinkt ist.

Es gibt verschiedene Räume für verschiedene Themen und sogar einen Raum für euch Erstis, den wir euch ebenfalls verlinkt haben. Dort könnt ihr organisatorische Fragen stellen, die dann von anderen Studierenden beantwortet werden, und euch vernetzen.

Wenn ihr Fragen habt, die ein bestimmtes Modul betreffen, dann könnt ihr diese in den entsprechenden Räumen stellen: für jedes größere Modul – also auch für eure Erstsemester-Module – gibt es jeweils einen eigenen Raum, in dem sich Studierende austauschen können. Ihr fragt euch was der Unterschied zum Moodle-Forum ist? Hier könnt ihr Chat-Format miteinander schreiben und schneller und formloser kommunizieren. Die Element-Räume für die Module bieten auch die Möglichkeit Übungsaufgaben zu besprechen, die schon länger zurück liegen. Ihr könnt hier also jederzeit auch Themen vom Beginn des Semesters wieder aufgreifen.

Die Fachschaft hat ebenfalls einen Element-Raum. Kommt doch mit dazu und mischt mit. Denn die Fachschaft lebt allein von uns Studierenden und zu denen gehört ihr jetzt auch.

Wir als Fachschaftsinitiative betreuen und moderieren diese Räume. Die Personen mit Admin- oder Mod-Rechten sind Mitglieder und werden euch bei Fragen und Problemen gerne helfen.

Zögert nicht auch eigene Räume aufzumachen, zum Beispiel für eure Abgabegruppen.

Anleitung Matrix

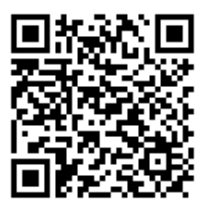

[https:](https://fachschaft.informatik.hu-berlin.de/wiki/Matrix) [//fachschaft.informatik.hu-berlin.de/wiki/Matrix](https://fachschaft.informatik.hu-berlin.de/wiki/Matrix)

#### Element-Raum FS Informatik Erstis 23-24

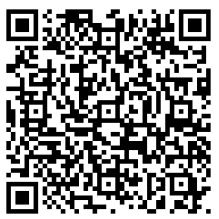

[https://matrix.to/#/#fsinformatik-erstis-23-24:](https://matrix.to/#/#fsinformatik-erstis-23-24:hu-berlin.de) [hu-berlin.de](https://matrix.to/#/#fsinformatik-erstis-23-24:hu-berlin.de)

#### <span id="page-13-0"></span>Unix-Crashkurs

Chemiker arbeiten mit teuren Chemikalien, Physiker mit allen möglichen und unmöglichen Gerätschaften. Und was bekommen wir? Eine ganze Menge sehr teurer und sehr mächtiger Computer.

Damit sich das lohnt und ihr davon profitiert, lernt ihr in diesem Kurs, wie ihr sie bedient. Der Kurst heißt Unix-Kurs in Anlehnung an die Familie von historischen Betriebssystemen mit diesem Namen. Heutige Vertreter umfassen Linux(Ubuntu, Arch Linux, ...) sowie die MacOS-Familie. Inhaltlich behandelt dieser Kurs allerdings nicht die Geschichte, sondern die Bedienung von Computern mittels der Commmando-Zeile.

Warum sollten Informatikstudierende sich mit sowas beschäftigen? Erstens, weil euch diese Kenntnisse im Modul GdP helfen können viel Arbeit und Ärger zu sparen. Im Modul "Grundlagen der Programmierung" wird es Referenz-Systeme (Systeme, auf denen eure Abgaben laufen müssen) geben, auf denen ihr Code testen müsst. Das ist über ssh - was ihr kennenlernen werdet - am einfachsten. Zweitens, weil die Shell ein mächtiges Tool zur Automatisierung ist, bei der euch schon Basiskenntnisse weit bringen können.

Für den Kurs benötigt ihr keine Vorkenntnisse. Ganz im Gegenteil: Menschen ohne Vorkenntnisse, ihr seid unsere Zielgruppe :)

Der Kurs ist aufgeteilt auf zwei Tage, den 10. Oktober und den 13. Oktober 2023. Innerhalb dieser Tage werden je zwei Vorlesungen und eine Übung statt finden. Es wird Materialien und Videos aus alten Jahren geben, falls ihr den Kurs nachholen wollt. In der Übung ist es "praktisch" - aber nicht zwingend erforderlich ein eigenes Linux oder Apple-System dabei zu haben.

Die Teilnahme ist freiwillig, aber sehr empfohlen. Dieser Kurs ist noch nicht Teil des offiziellen Studiums und wird daher nicht benotet und gibt keine Leistungspunkte. Dafür ist er eine gute Gelegenheit, Fragen zu stellen :)

Unix-Crash-Kurs

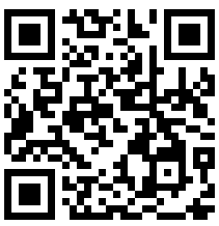

<https://hu.berlin/unix>

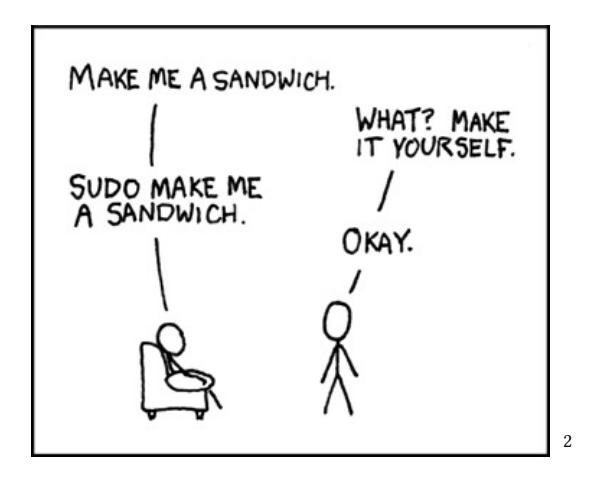

#### <span id="page-14-0"></span>Mathe-Vorkurs

Der Fachschaftsrat der Mathematik veranstaltet auch dieses Jahr wieder einen Kurs, indem ihr ins kalte Wasser der Mathematik geworfen werdet, damit ihr euch während den Vorlesungen keine Erkältung holt.

Nein im Ernst: Besucht ihn. Uni-Mathe ist sehr viel komplexer und aufwändiger als Schul-Mathe, aber sie ist auch sehr viel spannender und ihr werdet davon langfristig profitieren! Damit ihr davon aber tatsächlich etwas habt und den Inhalten gut folgen könnt, braucht ihr sehr gefestigte Grundlagen und das Wissen aus der Schule. Die Mathemodule bauen noch mehr als andere Kurse aufeinander auf. Nehmt das also frühzeitig ernst und bereitet euch entsprechend vor.

Das Zielpublikum dieses Kurses sind Mathematikstudierende, aber manche der Übungen werden von Informatikstudierenden gehalten. Ihr seid hier also bestens aufgehoben.

Eine Teilnahme ist freiwillig, wird euch aber sehr ans Herz gelegt. Dieser Kurs

<span id="page-14-1"></span><sup>2</sup>Quelle: <https://xkcd.com/149/>

ist nicht Teil des offiziellen Studiums und wird daher nicht benotet und gibt keine Leistungspunkte. Dafür ist er eine gute Gelegenheit, Fragen zu stellen :)

Übersichtsseite Mathe-Vorkurs

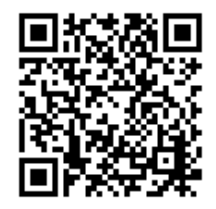

[https://www.math.hu-berlin.de/~fsr/erstis/warmup/](https://www.math.hu-berlin.de/~fsr/erstis/warmup/index.html) [index.html](https://www.math.hu-berlin.de/~fsr/erstis/warmup/index.html)

Wenn ihr euch noch intensiver auf die Mathemodule vorbereiten, oder auch später im Semester noch einmal den Schulstoff üben wollt, können wir euch den kostenlosen online Brückenkurs OMBplus empfehlen. Dort findet ihr alle relevanten Themen mit sehr guten Übungsaufgaben. Dieser Kurs ist als Vorbereitung auf ein MINT-Studium gedacht und in Zusammenarbeit von verschiedenen Unis entstanden. Er enthält also alle für euch relevanten Themen.

**OMBplus** 

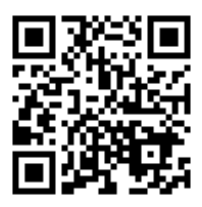

<https://www.ombplus.de/ombplus/link/Start>

<span id="page-16-0"></span>[Allgemein](#page-18-0) [Der Monobachelor](#page-23-0) [Der Kombibachelor](#page-25-0) [Der Bachelorstudiengang IMP](#page-27-0) [Der Monomaster](#page-28-0) [Prüfungen und Prüfungsformen](#page-28-1)

#### <span id="page-18-0"></span>Allgemein

Das Informatikstudium teilt sich in verschiedene Bereiche. Ihr belegt Pflichtmodule aus all diesen Gebieten und könnt im Wahlpflichtbereich entscheiden in welche der Richtungen ihr dann noch mehr lernen wollt.

- Praktische Informatik: In diesem Gebiet lernt ihr wie man Informatik praktisch umsetzt. Das umfasst zum einen natürlich das Programmieren, aber beispielsweise auch Projektmanagement. Module, die hierzu zählen, sind also "Grundlagen der Programmierung" und "Software Engineering".
- Theoretische Informatik: An der HU ist das ein besonders großer Teil des Studiums. Ihr werdet euch beispielsweise damit beschäftigen was überhaupt berechenbar ist und wie man Probleme effizient lösen kann. Auch die Abstraktion und Formalisierung wird nicht zu kurz kommen. Zur Theoretischen Informatik gehören die Module "Einführung in die Theoretische Informatik", "Algorithmen und Datenstrukturen" und "Logik in der Informatik".

<span id="page-18-1"></span>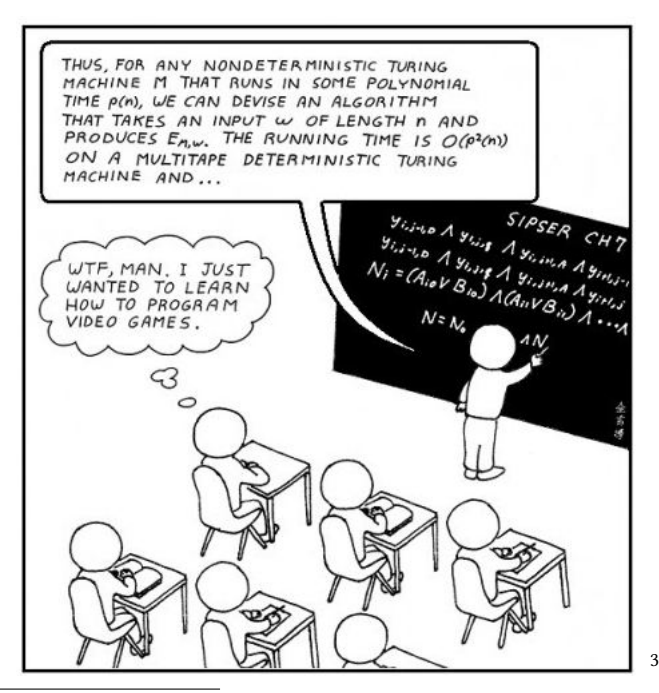

- Technische Informatik: In den Modulen "Digitale Systeme" und "Kommunikationssysteme" nimmt man Computer unter die Lupe: Was ist ein Cache und warum braucht man ihn? Woher weiß der Router, wo die anderen Router sind?
- Mathematik: Wie in allen anderen Naturwissenschaften auch ist die Mathematik ein wichtiger Grundbaustein: Bildverarbeitung beruht auf "Linearer Algebra", "Analysis" benötigt man beispielsweise zur Modellierung und Simulation physikalischer Systeme. Zu Beginn lernt ihr mit "Diskrete Strukturen" wichtiges Handwerkszeug, welches ihr für die meisten anderen Module benötigen werdet. "Statistik und Data Science" rundet den Mathematikbereich für die Informatik ab und gibt euch umfangreiches Wissen zu Wahrscheinlichkeitsrechnung und Anwendungen im Maschinellen Lernen.

Zum Informatikstudium gehören aber natürlich nicht nur die Informatikthemen. Um euch möglichst vielseitig zu bilden, erwarten euch auch noch zwei weitere Gebiete:

- Informatische Schlüsselqualifikation: Das umfasst "Informatik im Kontext" und lehrt wie die Informatik beispielsweise Recht, Bildung oder Politik beeinflusst, aber auch die "Arbeits- und Forschungsmethoden der Informatik".
- Überfachlicher Wahlpflichtbereich (ÜWP): Um Einblicke in andere Studiengänge zu gewinnen, gibt es den Überfachlichen Wahlpflichtbereich. Hier könnt ihr frei vom Angebot der verschiedenen Fakultäten und Institute wählen, welches speziell für den ÜWP ermöglicht wird. Das heißt hier findet ihr Module, die ohne Vorkenntnisse in den jeweiligen Gebieten machbar sind. Aber auch Sprachkurse oder Angebote des Career Centers zählen zum ÜWP.

#### MY HOBBY: SITTING DOWN WITH GRAD STUDENTS AND TIMING HOW LONG IT TAKES THEM TO FIGURE OUT THAT I'M NOT ACTUALLY AN EXPERT IN THEIR FIELD.

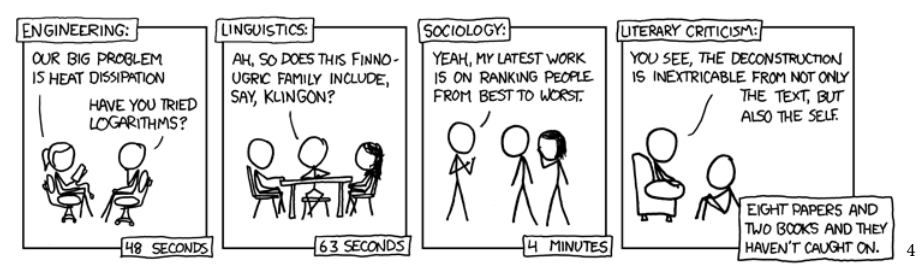

#### Vorlesung

Zu den meisten Modulen gehört eine Vorlesung. Diese wird von Dozierenden gehalten und findet meistens zweimal pro Woche zu verschiedenen Themen statt. Das heißt man muss zu beiden Terminen gehen, wenn man nichts verpassen möchte. In Vorlesungen stehen die Dozierenden im Vordergrund. Ihr dürft und sollt natürlich Fragen stellen und mitdenken, aber vor allem wird hier zugehört.

#### Übung

Meistens wird die Vorlesung um eine Übung ergänzt. Die Übungsleiter\*innen wiederholen mit euch den Stoff der Vorlesung, klären Fragen, bereiten die Abgaben vor, die ihr einreichen müsst und besprechen alte Aufgaben und Lösungen mit euch. Hier ist euer Redeanteil größer als in der Vorlesung. Es werden mehr Fragen an euch gestellt und ihr könnt auch mal an der Tafel etwas vorrechnen oder euch gemeinsam an kleineren Übungsaufgaben versuchen. In Agnes findet ihr mehrere Termine pro Woche. Davon müsst ihr aber nur einen besuchen. An den anderen Terminen in der gleichen Woche wird das Gleiche besprochen. Natürlich solltet ihr idealerweise immer alle Vorlesungen, Übungen und sonstige Termine für sämtliche Module besuchen, die ihr gerade belegt. Falls das aber mal nicht gehen sollte, ist es ratsam nicht die Übung zu verpassen. Denn gerade die Vorbereitung auf die Abgaben ist besonders wichtig!

#### Übungsschein

In den meisten Modulen reicht ihr wöchentliche oder zweiwöchentliche Abgaben ein. Ihr bekommt dafür Übungsblätter mit Aufgaben zu den aktuellen Vorlesungstehmen, die ihr dann alleine oder üblicher in Gruppen von zwei bis vier Personen löst. Es gibt bestimmte Voraussetzungen, die ihr hier erfüllen müsst,

<span id="page-20-0"></span><sup>4</sup>Quelle: <https://xkcd.com/451/>

damit ihr am Ende die Prüfung schreiben dürft. Das heißt ihr müsst den Übungsschein erlangen. Was genau dafür von euch erwartet wird, werden die Verantwortlichen der jeweiligen Kurse mitteilen. Meistens muss man 50% der Punkte erreichen. Manchmal gibt es aber auch zusätzliche Bedingungen, beispielsweise dass man jede Aufgabe einreichen muss. Passt also auf und geht nicht einfach von Infos aus anderen Modulen aus. Habt ihr den Übungsschein einmal erhalten, gilt er auch noch in den folgenden Jahren.

#### Praktikum

In der Uni verstehen wir unter einem Praktikum etwas ähnliches wie eine Übung. Der Unterschied? Hier bekommt ihr Aufgaben, die ihr zu den Praktikumszeiten selbstständig bearbeitet. Es steht also niemand mehr vor euch und erklärt alles, sondern ihr seid dran. Die Praktika werden aber betreut. Das heißt es gibt Praktikumsleiter\*innen, die euch bei Fragen und Problemen gerne helfen. Eure Praktika finden in der Regel in den PC-Poolräumen oder den Laborräumen der Uni statt. Bei bestimmten Aufgaben kann man aber auch von Zuhause aus voroder weiterarbeiten. Ein Praktikum ist immer Teil eines Moduls. Ihr belegt also in Agnes nicht nur eine Übung, sondern auch das Praktikum, falls es mit aufgelistet ist. Im Modul "Grundlagen der Programmierung" gibt es neben der normalen Übung eine "Übung (Programmierprojekte)", die in etwa wie ein Praktikum ablaufen wird. Hier müsst ihr also beide Übungen belegen. Unglücklicherweise kommt noch dazu, dass Praktika dem Namen nach aus der neuen Ordnung in der ihr studiert entfernt worden sind. In der Praxis betrifft das neben "Grundlagen der Programmierung" nur sehr wenige Module und auch kein anderes im ersten Semester. Also meldet euch bei "Grundlagen der Programmierung" wie oben beschrieben an und kümmert euch um den Rest, wenn es soweit ist.

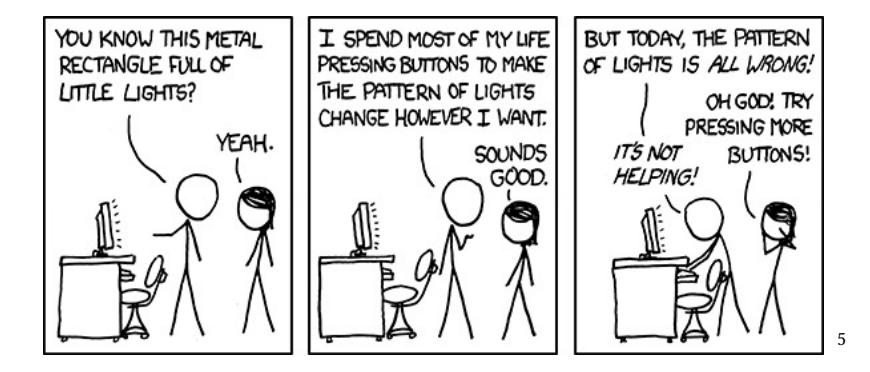

<span id="page-21-0"></span><sup>5</sup>Quelle: <https://xkcd.com/722/>

#### Praktikumsschein

Wie der Übungsschein, nur für die Praktikumsaufgaben. Gehört eine Übung und ein Praktikum zum Modul, müsst ihr den Übungsschein und den Praktikumsschein erlangen, damit ihr die Prüfung ablegen dürft.

#### Tutorium

Ihr fragt euch langsam aus wie vielen einzelnen Terminen eure Module bestehen? Keine Sorge, Tutorien sind etwas tolles! Es gibt sie leider nicht in jedem Modul und sie werden meist von Studierenden gehalten. Der Stil ist ähnlich dem der Übungen. Es steht also wieder jemand vor euch und erzählt zu verschiedenen Themen. Ein Tutorium setzt aber noch unter der Übung an und bietet euch die Möglichkeit die grundlegenden Themen länger zu üben und noch einmal besonders viele Fragen zu stellen. Sollte für eins eurer Module ein Tutorium angeboten werden, empfehlen wir sehr das auch zu nutzen!

Manchmal gibt es am Ende des Semesters auch ein studentisch gehaltenes Repetitorium. Hier geht es dann besonders um die Vorbereitung auf eure Prüfungen und natürlich auch wieder um eure Fragen.

#### Seminar

In einem Modul vom Typ Seminar bearbeitet ihr selbstständig ein Thema eurer Wahl. Je nach Beschreibung in Agnes bedeutet das die Ausarbeitung eines Vortrags mit einer kleinen Seminararbeit oder ein anderes Projekt. Das selbst gewählte Thema muss aber natürlich zum vorgegeben Oberthema oder Lehrstuhl passen. Dazu findet ihr aber natürlich eine Beschreibung in Agnes.

#### Proseminar

Falls ihr in Agnes die Kategorie Proseminare entdeckt und euch gewundert habt: das dürft ihr getrost ignorieren. Da ihr mit der Studien- und Prüfungsordnung von 2022 anfangt zu Studieren, sind bei euch ein paar Dinge anders als bei Studierenden der höheren Semester. Diese Kategorie ist also nur für Studierende relevant, die schon länger dabei sind.

#### <span id="page-23-0"></span>Der Monobachelor

Das ist der Standard-Studiengang der Informatiker\*innen an der HU. Im ersten Semester sollten nach idealtypischem Studienverlaufsplan folgende Module besucht werden:

- Grundlagen der Programmierung ist ein Pflichtmodul aus der praktischen Informatik, welches 12 Leistungspunkt (Lp) wert ist. Ihr lernt Grundlagen im Programmaufbau, einfache Datenstrukturen, Algorithmen, Objektorientierung und JAVA-Programmierung kennen. In Agnes belegt ihr Vorlesung, Übung und eine zweite Übung (Programmierprojekte).
- Einführung in die Theoretische Informatik ist ein 9 LP Pflichtmodul aus der Theoretischen Informatik. Dort werden die Grundlagen der Automatentheorie, Berechenbarkeit und Entscheidbarkeit vermittelt. In der dazugehörigen Übung wendet Ihr Algorithmen aus der Vorlesung an oder führt den ein oder anderen kleinen Beweis.
- Diskrete Strukturen ist der erste Teil vom Pflichtmodul "Mathematik für die Informatik 1" welches insgesamt 13 Lp bringt und zu dem auch "Lineare Algebra und ihre Bezüge zur Informatik" gehört. Das Teilmodul, welches ihr im ersten Semester hört, macht mit 6 Lp also die Hälfte aus. Geprüft werdet ihr allerdings erst im zweiten Semester, nachdem ihr auch die andere Hälfte gehört habt. Themen sind unter anderem mathematische Grundbegriffe, Beweise, Graphen und Bäume sowie Kombinatorik.
- Informatik im Kontext ist ebenfalls ein Pflichtmodul, aber mit seinen 2 Lp das kleinste des Semesters. Genau wie beim Mathemodul ist "Informatik im Kontext" Teil eines größeren Moduls und wird erst im zweiten Semester mit einer Prüfung abgeschlossen, nachdem ihr "Arbeits- und Forschungsmethoden der Informatik" gehört habt. Zusammen ergeben die beiden Module die "Informatische Schlüsselqualifikationen" für 5 Lp.

Insgesamt müsst ihr in eurem Bachelorstudium 180 Lp sammeln, bis ihr fertig seid.

Diese sind unterteilt in 128 Lp Pflichtbereich, 32 Lp fachlicher Wahlpflichtbereich und 20 Lp im Überfachlichen Wahlpflichtbereich. Ihr dürft von den Lp des Überfachlichen Wahlpflichtbereichs aber auch welche nutzen, um mehr Wahlpflichtmodule der Informatik zu belegen.

Euren Studienverlaufsplan und eine genaue Beschreibung der Module und Prüfungen findet ihr in eurer Studien- und Prüfungsordnung. Diese sollte von wirklich allen Studierenden gelesen werden! Falls ihr sie nicht lesen solltet, passieren euch früher oder später sicherlich Fehler und ihr belegt die falschen, zu viele oder zu wenige Kurse.

Falls ihr aber einfach länger brauchen solltet als im Studienverlaufsplan vorgesehen oder Module auch mal wiederholen müsst, ist das völlig in Ordnung! Wenn ihr merkt, dass 30 Lp pro Semester für euch zu viel sind, könnt ihr natürlich Module verschieben oder weniger belegen. Also keine Sorge, wenn ihr nicht nach sechs Semestern fertig seid. Zum Studieren gehört auch sein eigenes Tempo zu finden.

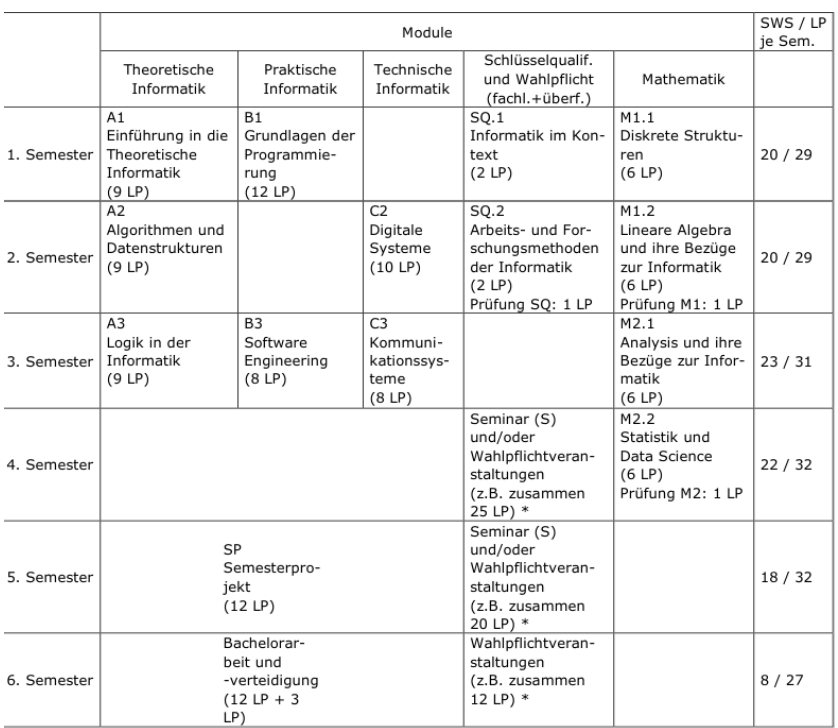

\* Es müssen mindestens zwei der drei Module "Compilerbau (W\*1)", "Betriebssysteme 1 (W\*2)" und "Grundlagen von Datenbanksystemen (W\*3)" belegt werden; insgesamt müssen 32 LP im fachlichen und 20 LP im überfachlichen Wahlpflichtbereich belegt werden.

Optimaler Studienverlaufsplan für den Monobachelor.

[6](#page-24-0)

<span id="page-24-0"></span> $6$ Quelle: [https://gremien.hu-berlin.de/de/amb/2022/9/09\\_2022\\_spo\\_](https://gremien.hu-berlin.de/de/amb/2022/9/09_2022_spo_monoba_informatik_druck.pdf) [monoba\\_informatik\\_druck.pdf](https://gremien.hu-berlin.de/de/amb/2022/9/09_2022_spo_monoba_informatik_druck.pdf), S.33, 15.09.2022, Humboldt-Universität zu Berlin

Studienordnung Monobachelor Informatik

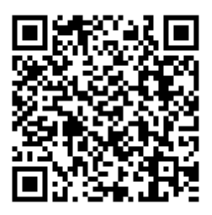

[https://gremien.hu-berlin.de/de/amb/2022/9/09\\_](https://gremien.hu-berlin.de/de/amb/2022/9/09_2022_spo_monoba_informatik_druck.pdf) [2022\\_spo\\_monoba\\_informatik\\_druck.pdf](https://gremien.hu-berlin.de/de/amb/2022/9/09_2022_spo_monoba_informatik_druck.pdf)

#### <span id="page-25-0"></span>Der Kombibachelor

Wenn Ihr Euch im Kombibachelorstudiengang an unserem Institut eingeschrieben habt, dann werdet ihr auf das Lehramt vorbereitet. Das bedeutet, dass ihr neben euren beiden Fächern auch erziehungswissenschaftliche Veranstaltungen besuchen werdet. Die Aufteilung gestaltet sich folgendermaßen:

Im Bachelorstudium werden 180 Lp absolviert. Belegt ihr Informatik als Kernfach, sind das 113 Lp. Als Zweitfach werden immerhin noch 67 Lp erbracht. Das umfasst bereits auch jeweils die Erziehungswissenschaften sowie die Didaktikmodule.

Unabhängig davon ob ihr Informatik als Kern- oder Zweitfach gewählt habt, sind die Empfehlungen im vorgeschlagenen Studienverlaufsplan fast identisch. Im Kernfach sind lediglich mehr Veranstaltungen zu besuchen. Im ersten Semester ist die Vorlesung "Grundlagen der Programmierung" vorgesehen, mit der ihr die ersten Berührungen mit dem Institut für Informatik haben werdet.

In den meisten Veranstaltungen sitzt ihr zusammen mit den Studierenden des Monobachelorstudiengangs. Der größte Unterschied ist natürlich der erziehungswissenschaftliche Anteil.

Studienordnung Kombibachelor Informatik

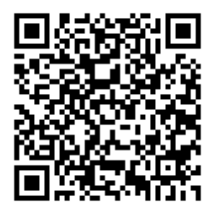

[https://gremien.hu-berlin.de/de/amb/2022/8/08\\_](https://gremien.hu-berlin.de/de/amb/2022/8/08_2022_zweite-anderung_spo-kombibachelor-informatik_druck.pdf) [2022\\_zweite-anderung\\_spo-kombibachelor-informatik\\_](https://gremien.hu-berlin.de/de/amb/2022/8/08_2022_zweite-anderung_spo-kombibachelor-informatik_druck.pdf) [druck.pdf](https://gremien.hu-berlin.de/de/amb/2022/8/08_2022_zweite-anderung_spo-kombibachelor-informatik_druck.pdf)

Eine große Herausforderung stellt die Erstellung des Stundenplans dar, denn ihr müsst sowohl Kernfach- als auch Zweitfachveranstaltungen möglichst überschneidungsfrei zusammenstellen. In der Informatik ist die vorgeschlagene Reihenfolge sinnvoll, doch wenn ihr unsicher seid, ob auch andere Reihenfolgen möglich sind, wendet euch einfach an eure Mentor\*innen oder an die Fachschaft – die Tür steht immer offen, egal ob Informatik im Kern- oder im Zweitfach!

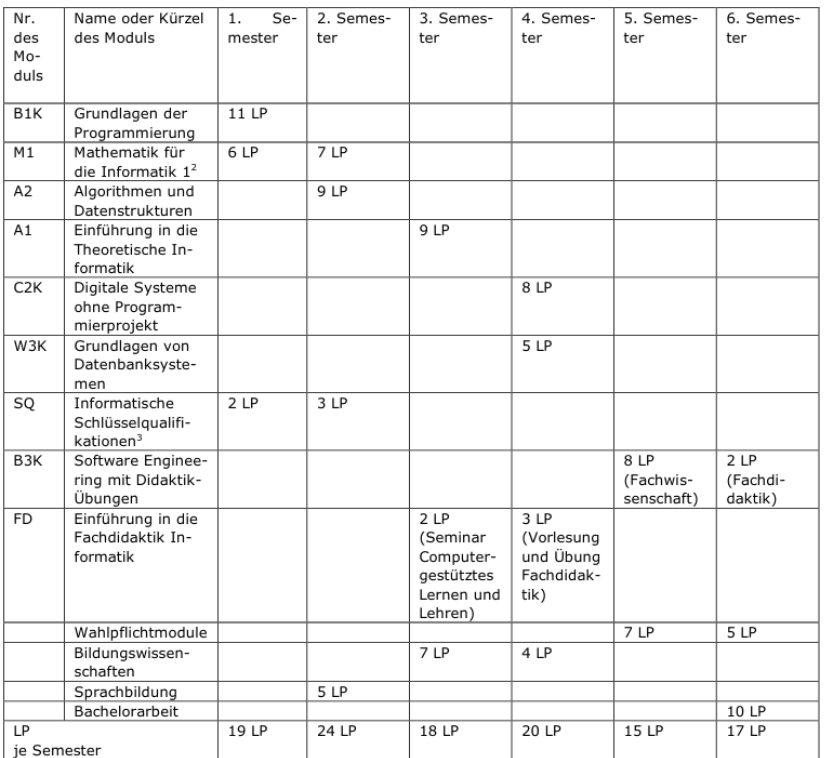

#### 2.1. Kernfach im Kombinationsstudiengang mit Lehramtsbezug

Optimaler Studienverlaufsplan für den Kombibachelor mit Lehramtsbezug Informatik Kernfach

[7](#page-26-0)

<span id="page-26-0"></span> $7$ Quelle: https://gremien.hu-berlin.de/de/amb/2022/8/08 2022 [zweite-anderung\\_spo-kombibachelor-informatik\\_druck.pdf](https://gremien.hu-berlin.de/de/amb/2022/8/08_2022_zweite-anderung_spo-kombibachelor-informatik_druck.pdf), S.11, 15.09.2022, Humboldt Universität zu Berlin

[8](#page-27-1)

#### <span id="page-27-0"></span>Der Bachelorstudiengang IMP

Ziel dieses Studiengangs ist es Informatik, Mathematik und Physik in Kombination zu studieren. Dieses Studium ist in der Regelstudienzeit acht Semester lang. Im ersten Semester ist der Besuch von "Grundlagen der Programmierung für IMP" vorgesehen. Trotz des leicht anderen Namens besucht ihr das Modul – insbesondere die Vorlesung – gemeinsam mit den Studierenden des Monobachelors. Lediglich der Übungsbetrieb ist für euch etwas angepasst. Für Details zu den anderen Modulen verweisen wir an die Fachschaftsvertreter der Physik und Mathematik. Wie man im Studienverlaufsplan sieht, werden zunächst parallel Grundlagen gelegt. Was ihr vertiefen wollt, könnt ihr dann später wählen.

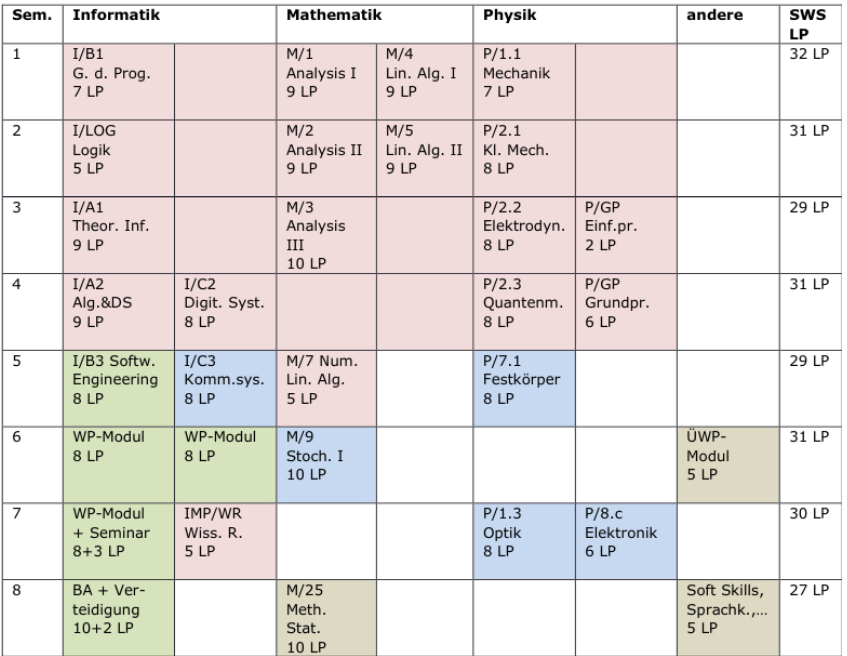

#### 2.1. Möglicher Studienverlauf bei Wahl des Schwerpunktfachs Informatik

Möglicher Studienverlaufsplan für IMP mit Schwerpunkt Informatik

<span id="page-27-1"></span> $8$ Quelle: [https://gremien.hu-berlin.de/de/amb/2019/73/73\\_2019\\_](https://gremien.hu-berlin.de/de/amb/2019/73/73_2019_ba-imp_druck.pdf) [ba-imp\\_druck.pdf](https://gremien.hu-berlin.de/de/amb/2019/73/73_2019_ba-imp_druck.pdf), S.27, 06.09.2022, Humboldt Universität zu Berlin

#### <span id="page-28-0"></span>Der Monomaster

In diesem Studiengang besteht die Möglichkeit individuell bestimmte Bereichen der Informatik zu vertiefen. Insgesamt sind hier 120 Lp in vier Semestern zu erwerben. Im Wesentlichen geschieht das durch das Absolvieren von Wahlpflichtmodulen, die aus einem breit gefächerten Studienangebot gewählt werden können. Zusätzlich werden Seminare besucht und in einem Studienprojekt die Durchführung eines selbstgewählten Projekts über einige Wochen hinweg ermöglicht. Das vierte Semester ist dann ausschließlich für die Bearbeitung der Masterarbeit vorgesehen. Schließlich wird mit dem erfolgreichen Abschluss des Studiums der akademische Grad M.Sc. verliehen.

#### <span id="page-28-1"></span>Prüfungen und Prüfungsformen

Damit ihr die Leistungspunkte gut geschrieben bekommt, die ein Modul bringt, müsst ihr es mit einer Prüfung abschließen. Je nach Modul kann diese anders ablaufen. In den ersten Semestern werdet ihr allerdings nur Klausuren schreiben – außer natürlich ihr weicht vom vorgegeben Studienverlaufsplan ab. An- und Abmeldung erfolgen über Agnes. Ihr könnt also nicht einfach ohne vorherige Anmeldung zur Prüfung erscheinen. Dafür gibt es einen circa dreiwöchige Anmeldezeitraum, der rechtzeitig bekannt gegeben wird.

• Klausur Klausuren sind im wesentlichen was ihr aus der Schule gewöhnt seid. Teilweise sind Hilfsmittel zugelassen, das erfahrt ihr aber in den jeweiligen Modulen. Hilfsmittel können beispielsweise ein Taschenrechner oder Notizen sein.

Ihr habt pro Semester und Modul zwei Termine, zu denen ihr die Klausur schreiben könnt. Der erste Termin ist gleich nach Ende der Vorlesungszeit und der zweite Termin ein paar Wochen oder Monate später, kurz vor Beginn des neuen Semesters. Es ist empfohlen immer den ersten Termin wahrzunehmen. Solltet ihr nicht direkt bestehen, habt ihr noch im gleichen Semester die Chance zu wiederholen. Es ist aber auch erlaubt sich direkt für den zweiten Termin zu entscheiden. Insgesamt habt ihr drei Versuche, um eine Prüfung zu schaffen. Falls ihr einen Drittversuch benötigt, lasst euch vorher bitte vom Prüfungsbüro, der Studienberatung oder Mitgliedern der Fachschaft beraten.

• Mündliche Prüfung In kleineren Wahlpflichtmodulen gibt es mündliche Prüfungen. Das Prüfungsgespräch dauert in etwa eine halbe Stunde und besteht meistens aus Fragen zu verschiedenen Vorlesungsthemen. Je nach Modul kann aber auch direkt vor Beginn der Prüfung eine kleine Aufgabe vorbereitet werden.

• Hausarbeit Die Anfertigung einer Hausarbeit ist üblicherweise die Leistung in einem Seminar. Keine Sorge, dabei werdet ihr betreut und der Umfang wird sich auch in Grenzen halten. Oft sind auch eigene Themenwünsche möglich. Manchmal erfolgt die Hausarbeit in Kombination mit einem kleinen Vortrag. In Agnes ist das bei der Kursbeschreibung meistens schon mit angegeben.

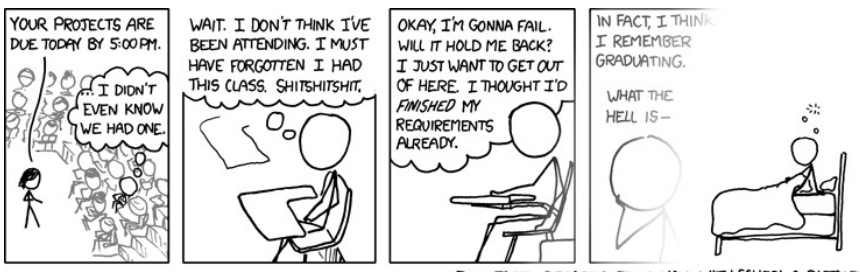

FUN FACT: DECADES FROM NOW, WITH SCHOOL A DISTANT MEMORY, YOU'LL STILL BE HAVING THIS DREAM. [9](#page-29-0)

<span id="page-29-0"></span><sup>9</sup>Quelle: <https://xkcd.com/557/>

<span id="page-30-0"></span>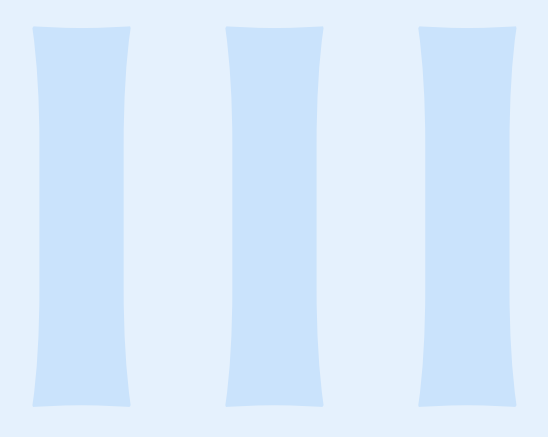

[Kommunikation](#page-32-0) [Schwarzes Brett](#page-34-0) [Mitmachen](#page-34-1) [Mensa](#page-37-0) [Bibliothek](#page-37-1) [Computer-Pools](#page-38-0) [Psychologische Beratung](#page-39-0)

#### <span id="page-32-0"></span>Kommunikation

Wie bereits im ersten Kapitel ("Das Wichtigste zuerst") erklärt, läuft ein Großteil der Kommunikation im Studium über Moodle. Sehr wichtig sind aber auch eure Mails. Und übrigens: Nachrichten und Ankündigungen aus Moodle werden an eure Mail weitergeleitet. Checkt also bitte sehr regelmäßig ob es wichtige Infos für euch gibt. Offizielle Ankündigungen – wie beispielsweise die Bekanntgabe der Anmeldungszeiträume für Prüfungen – erreichen euch für gewöhnlich über den Mail-Account beim CMS. Über die Informatik-Mail kommen aber auch regelmäßig wichtige Infos vom Institut oder auch der Studienberatung. In der Uni ist der Umgangston (vor allem, falls man sich mal unsicher ist) formeller. Unter Studierenden duzt man sich, ansonsten siezt man aber, wenn nicht anders vereinbart. Wenn ihr an Profs, Übungleiter\*innen, das Prüfungsbüro, die Studienberatung oder andere Mitarbeitende des Instituts schreibt, dann wahrt bitte eine gewisse Form. Auch "bitte" und "danke" sorgen für eine schnelle und freundliche Antwort ;)

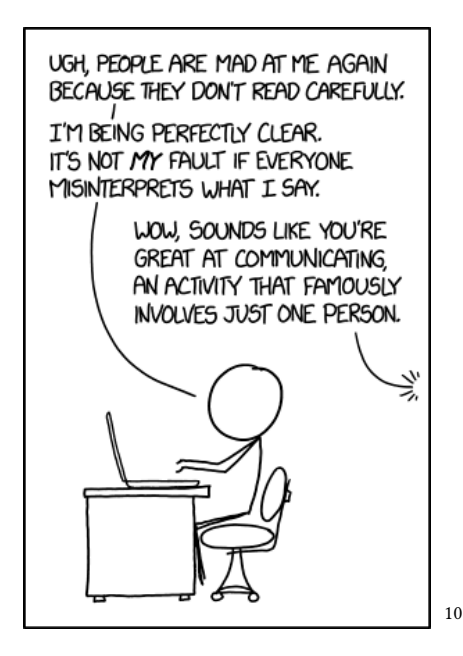

<span id="page-32-1"></span><sup>10</sup>Quelle: <https://xkcd.com/1984/>

#### Mail-Account beim CMS

Ihr bekommt mit der Registrierung des CMS-Accounts eine eigene E-Mail-Adresse (nutzername@hu-berlin.de) an der HU. Mit nutzername ist natürlich euer Kürzel gemeint, welches ihr mit eurem CMS-Account erhalten habt. Auf der verlinkten Seite stehen für euch einige Anleitungen bereit, um eure E-Mails mit einem Programm eurer Wahl empfangen zu können. Solltet ihr eure E-Mails online lesen wollen, geht das aber natürlich auch:

Webmail-Client

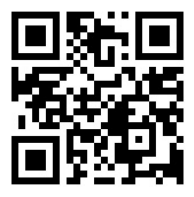

<https://hu.berlin/42658>

#### Informatik-Mail

Mit der Erstellung des CMS-Accounts bekommt ihr vom Institut für Informatik eine zusätzliche E-Mail-Adresse (nutzername@informatik.hu-berlin.de) eingerichtet, die ihr direkt benutzen könnt. Der nutzername ist euer Kürzel, dass euch mit eurem CMS-Account zugewiesen wurde. Zum Lesen gibt es im Wesentlichen drei Optionen:

- Diese Adresse eurem Mailprogramm hinzufügen (z.B. Thunderbird oder K-9 Mail)
- Sie im Browser unter der verlinkten Seite abrufen
- Eine Weiterleitung auf eine private Mailadresse einrichten

Webmail-Client Informatik

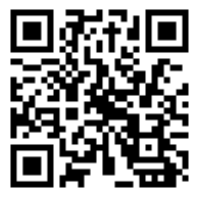

<https://webmail.informatik.hu-berlin.de/>

#### <span id="page-34-0"></span>Schwarzes Brett

In den Gebäuden der Uni findet ihr an mehreren Stellen ein schwarzes Brett. Zum Beispiel im Johann von Neumann Haus (also der Rudower Chaussee 25) im Erdgeschoss, auf Höhe des Haupteinangs. Dort findet ihr, was auf einem schwarzen Brett eben so üblich ist: allen möglichen Kram und Angebote. Außerdem gibt es eine online-Variante, die wir euch natürlich verlinkt haben.

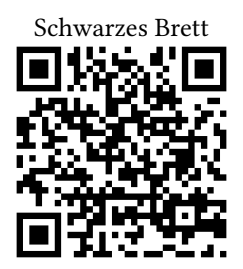

<https://www2.hu-berlin.de/schwarzesbrett/>

#### <span id="page-34-1"></span>Mitmachen

Uni ist mehr als nur Vorlesungen und Abgaben. Es gibt immer wieder verschiedene Projekte und Angebote, bei denen ihr euch einbringen könnt. Vielleicht habt ihr ja auch eigene Ideen!

• FS (Fachschaft) Als "Fachschaft" bezeichnet man im Allgemeinen alle Studierenden eines Instituts bzw. einer Fachrichtung. Praktisch sind damit allerdings meist diejenigen Studierenden eines Faches gemeint, die sich aktiv für die Belange ihrer Mitstudierenden einsetzen. Dazu gehört zum Beispiel die Vertretung der Studierendenschaft in Gremien, das Mitwirken bei Fachschaftstreffen oder die Beteiligungen an anderen studentischen Aktionen des jeweiligen Instituts.

Bei uns in der Informatik gibt es eine "Fachschaftsinitiative". Die Mitglieder der Fachschaftsinitiative sind nicht gewählt, sondern gehören dazu, weil sie sich für die Fachschaft engagieren. Wer Interesse hat, kann einfach zu Fachschaftstreffen kommen und mitmachen.

Aktivitäten der Fachschaft sind unter anderem:

- Vertretung der Studierendenschaft in verschiedenen Gremien des Instituts, der Fakultät, Universität und auch der studentischen Selbstverwaltung
- Vermittlung bei Problemen aller Art
- Organisation von Feiern, der Fachschaftsfahrt und anderen sozialen Ereignissen
- Gemeinsames Frühstück
- Verleih von Spielen
- Sammlung von Prüfungsprotokollen
- Administration des Fachschaftsservers und des darauf verfügbaren Web-Angebots
- Verwaltung der finanziellen Mittel der Fachschaft
- Pflege der Räumlichkeiten
- Teilnahme an KIFs
- Das Schreiben dieses Hefts :)
- Das (Mit)-Organisieren von Erstsemestervorkursen

Außerdem bezeichnet dieser Begriff manchmal auch noch die Räume, die die Fachschaft verwaltet, diese befinden sich im JVN in der Rudower Chausee 25, rund um den Raum 3.104.

• Ideenwerkstatt "Mehr Frauen in die Informatik" Am Institut für Informatik ist die Frauenförderung besonders wichtig, da Frauen eine der unterrepräsentierten Gruppen in diesem Gebiet sind. Deshalb sind wir Studierende sehr engagiert, bereits Schülerinnen für die Informatik zu begeistern. So finden zum Girls' Day oder der Langen Nacht der Wissenschaften Kurse für diese Zielgruppe statt. Außerdem werden mit Ferienkursen und AGs des FiNCA-Klubs Kinder und Jugendliche für die Informatik begeistert. Wenn ihr selbst einen Kurs anbieten oder bei einem bestehenden Projekt mitwirken wollt, freuen wir uns immer über Zuwachs und neue Ideen! Meldet euch dafür gern bei Dr. Márta Gutsche: gutsche@informatik.hu-berlin.de. Man muss natürlich keine Frau sein, um hier mitzumachen. Alle Geschlechter sind willkommen.

#### • Nao Team Humboldt – Roboterfußball

Das Nao Team Humboldt arbeitet an autonomen humanoiden Fußball-Robotern, den NAOs. Sie sind ein Team von Studierenden aller Semester und Doktorand\*innen am Lehrstuhl für Adaptive Systeme. Die Arbeit mit Robotern umfasst viele verschiedene Bereiche, wobei die Schwerpunkte hier Bildverarbeitung, die Implementierung des Laufens und die Verhaltensabstimmung zwischen den Robotern sind. Das Team wird nächsten Sommer am RoboCup in Bordeaux teilnehmen!

Die Mitarbeit im Team ist eine gute Möglichkeit schon früh im Studium Einblicke in aktuelle Forschungsthemen nehmen zu können.

Es werden kontinuierlich neue engagierte Team-Mitglieder gesucht. Schreibt einfach eine Mail an nao-team@informatik.hu-berlin.de oder kommt direkt im Labor vorbei: Rudower Chaussee 25, 3.110.

#### • KIF - Konferenz der Informatikfachschaften

Auf der Konferenz der Informatikfachschaften kommen Fachschaftmitglieder zusammen, um Erfahrungen auszutauschen, zusammen Probleme zu besprechen, deren Lösungen zu erarbeiten und gemeinsame Entschlüsse auf den Weg zu bringen. Durch einen gemütlichen, zeitlich ausreichenden Rahmen, fällt es leicht die anderen Fachschaften kennenzulernen und schon geknüpfte Kontakte aufrecht zu erhalten. Sie wird von je einer Informatikfachschaft organisiert, vergangene KIFs waren schon in Dortmund, Dresden, Magdeburg und und und.

Die Uni finanziert euch die Anreise, die nächste wird in Bremen stattfinden. Wenn ihr Interesse daran habt, kommt einfach mal zu einem Fachschaftstreffen und fragt nach.

#### • Studentisches Begegnungszentrum MoPS

Das Studentische Begegnungszentrum "Prüfstand" beziehungsweise "Motorenprüfstand" oder einfach kurz "MoPS" ist ein selbstverwalteter studentischer Projektraum mit Cafébetrieb im Gebäude des ehemaligen schallgedämpften Motorenprüfstandes inmitten des Aerodynamischen Parks auf dem Campus Adlershof.

Während der Vorlesungszeit ist meist von etwa 9:00 bis 17:00 Uhr geöffnet. Genauere Angaben findet ihr im Schichtplan. Hier könnt ihr ökologisch angebauten und fair gehandelten Kaffee oder Tee trinken, Musik hören, Kicker spielen oder einfach nur entspannen. Außerdem werden Arbeitsund Aufenthaltsplätze angeboten.

Wenn ihr mitmachen und auch eine Schicht übernehmen wollt, dann schaut einfach im MoPS am Tresen vorbei und tragt euch ein.

#### • Weitere Projekte

Natürlich gibt es noch viele weitere Projekte und Angebote. Eine Sammlung studentischer Initiativen haben wir euch verlinkt.

Studentische Initiative

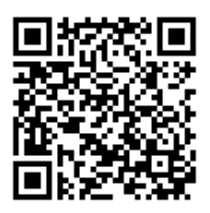

#### [https://vertretungen.hu-berlin.de/de/stupa/refrat/](https://vertretungen.hu-berlin.de/de/stupa/refrat/ersties/inis) [ersties/inis](https://vertretungen.hu-berlin.de/de/stupa/refrat/ersties/inis)

#### <span id="page-37-0"></span>Mensa

Die Mensa ist eine ästhetische Einrichtung, die euch täglich (meistens) frisches Essen zu einem kleinen Preis anbietet und natürlich ein wichtiger Treffpunkt. Die Mensa in Adlershof ist im Johann von Neumann Haus (RUD 25) in der ersten Etage. Ihr könnt hier ausschließlich mit eurer Campus-Card bezahlen, die ihr an einem der Automaten in der Mensa mit Bargeld aufladen müsst. An diesen Automaten könnt ihr auch prüfen ob und wie viel Geld noch auf eurer Karte ist. In der Bibliothek im Erwin Schrödinger Zentrum gibt es übrigens ebenfalls solche Automaten, die meistens weniger stark besucht sind. ;)

Im Erdgeschoss des Johann von Neumann Haus findet ihr außerdem noch ein Café. Hier zahlt ihr mit Bargeld oder EC-Karte.

#### <span id="page-37-1"></span>Bibliothek

Universitäten stellen ihren Mitgliedern nicht umsonst Bibliotheken zur Verfügung. Die beiden Dienste, die für euch am wichtigsten sind, sind das Ausleihen von (Fach-) Büchern und die Arbeitsplätze. Es gibt auch Gruppenarbeitsplätze, welche vor allem in der Vorlesungszeit heiß begehrt sind.

Außerdem gibt es noch ein breites digitales Angebot, welches unter anderem Zugang zu Volltexten von wissenschaftlichen Journals umfasst. Das ist im ersten Semester noch nicht so wichtig, wird aber später für eigene Arbeiten essenziell. Für manche dieser Angebote ist ein VPN-Zugang erforderlich.

#### Übersichtsseite der Bibliothek

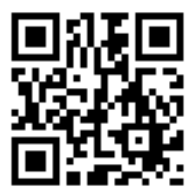

<https://www.ub.hu-berlin.de/de>

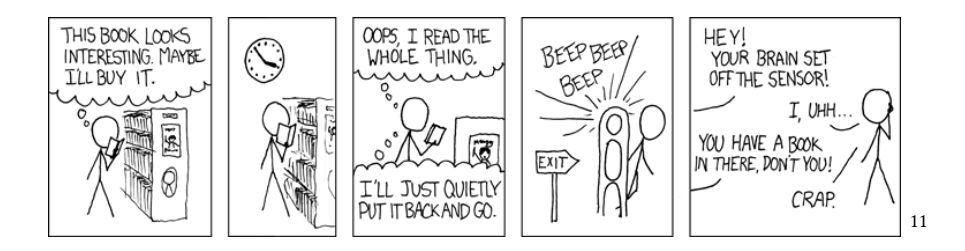

#### <span id="page-38-0"></span>Computer-Pools

Für alle Aufgaben, die am Rechner zu erstellen sind – also beispielsweise die Aufgaben der beiden Übungen in Grundlagen der Programmierung – könnt Ihr die PC-Poolräume der Informatik benutzen. Diese befinden sich im Johann von Neumann-Haus, Rudower Chausee 25, in den Räumen 3.2xx. Am Ende das Gangs befinden sich zusätzliche Arbeitsplätze ohne PC.

Es gibt mehrere verschiedene Pools, unter anderem Windows, Apple oder Linux. Die Heimverzeichnisse werden automatisch gesynct. Das gilt auch für Server, wie beispielsweise die Grünaus. An den einzelnen Rechnern könnt ihr euch jeweils mit eurem CMS-Account anmelden.

Details zu den Servern findet ihr im Eintrag zur Rechnerbetriebsgruppe (RBG). Auf der Webseite der RBG findet ihr auch eine Übersicht wann welche Räume belegt sind. Findet dort gerade eine Lehrveranstaltung statt, solltet ihr natürlich die anderen Räume verwenden.

<span id="page-38-1"></span><sup>11</sup>Quelle: <https://xkcd.com/294/>

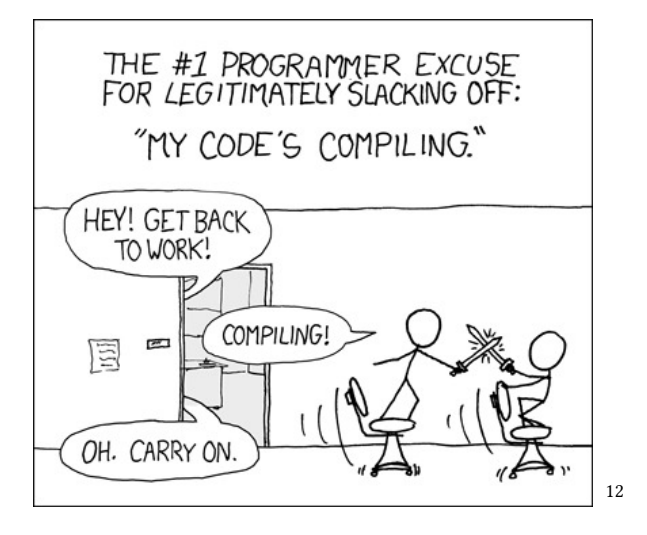

#### <span id="page-39-0"></span>Psychologische Beratung

Im oder neben dem Studium können immer auch einmal belastende Probleme auftreten, die sich auf eure Motivation, Konzentrations- und Leistungsfähigtkeit, sowie euer allgemeines Wohlbefinden auswirken.

Die psychologische Beratung der HU kann ein erstes klärendes Gespräch anbieten. Sie bietet aber auch Veranstaltungen und Vorträge an, die euch im Studium unterstützen können. Außerdem gibt es auf der Webseite ein FAQ zu Studienproblemen und eins zu psychosozialen Problemen.

Psychologische Beratung

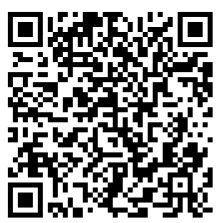

[https://www.hu-berlin.de/de/studium/beratung/](https://www.hu-berlin.de/de/studium/beratung/psyber/psyber_html) [psyber/psyber\\_html](https://www.hu-berlin.de/de/studium/beratung/psyber/psyber_html)

<span id="page-39-1"></span><sup>12</sup>Quelle: <https://xkcd.com/303/>

<span id="page-40-0"></span>[Hochschulsport](#page-42-0) [Sprachkurse](#page-43-0) [Hörsaalkino](#page-44-0) [Berlin](#page-45-0)

#### <span id="page-42-0"></span>Hochschulsport

Der Hochschulsport der HU bietet euch eine Auswahl zahlreicher Kurse in Mitte, Adlershof oder online. Von kostenlosen Angeboten wie dem PausenExpress und GesundZuhause zu günstigen Sportkursen wie Badminton, Tanzkurse, Kickboxen, Yoga, aber auch Schach und Segeln ist wirklich alles dabei! Schaut einfach mal ins Angebot.

Erfahrungsgemäß sind die Kurse sehr schnell ausgebucht. Achtet also darauf wann die Buchung freigeschaltet wird (die Info findet ihr beim jeweiligen Kurs in der Beschreibung, meist weiter unten bei der Liste der Termine) und bucht dann auch genau zu diesem Zeitpunkt.

Da die Kurse meistens 5-6 Wochen dauern und sehr bezahlbar sind, kann man sich hier durch alle möglichen Sportarten durchprobieren.

Angebot Hochschulsport

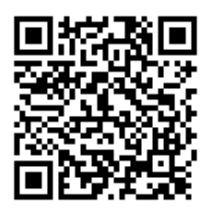

[https://zeh2.zeh.hu-berlin.de/angebote/aktueller\\_](https://zeh2.zeh.hu-berlin.de/angebote/aktueller_zeitraum/index.html) [zeitraum/index.html](https://zeh2.zeh.hu-berlin.de/angebote/aktueller_zeitraum/index.html)

<span id="page-42-1"></span>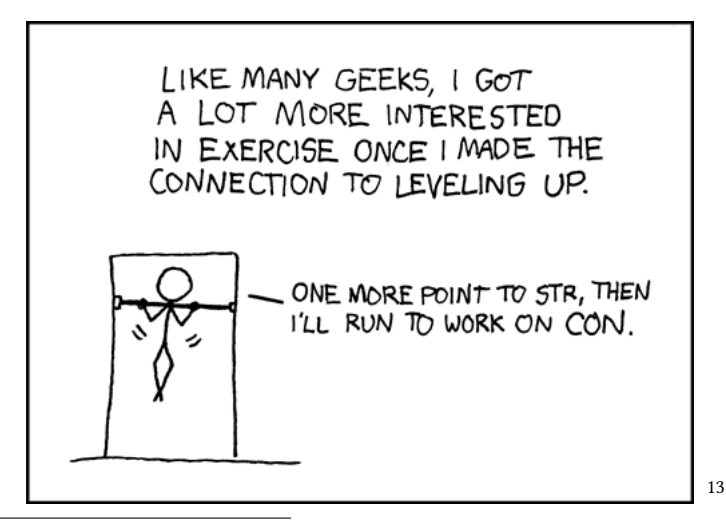

#### <span id="page-43-0"></span>Sprachkurse

Wenn ihr eine Sprache neu lernen, weiterlernen oder auffrischen wollt, sind die Sprachkurse des Sprachenzentrum der HU perfekt geeignet. Sie sind günstig und ihr könnt sie sogar noch für euren Überfachlichen Wahlpflichtbereich anrechnen lassen. Die größeren Kurse geben sogar ganze 5 Lp. Ihr findet hier zum Beispiel Englisch-, Polnisch-, Arabisch-, oder Französischkurse auf verschiedenen Niveaus.

Für gewöhnlich legt man zuerst einen kleinen online-Einstufungstest ab (den ihr beim Kursangebot findet) und bekommt dann angezeigt welches Niveau ihr für die entsprechende Sprache auswählen solltet.

Wie auch beim Hochschulsport sind die Kurse hier sehr schnell ausgebucht. Achtet also darauf wann sie freigeschaltet werden und seid schnell. ;)

Angebot Sprachkurse

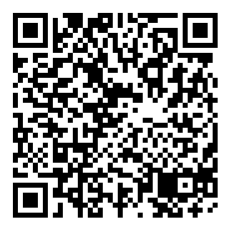

[https://www.sprachenzentrum.hu-berlin.de/de/](https://www.sprachenzentrum.hu-berlin.de/de/kursangebot-und-anmeldung) [kursangebot-und-anmeldung](https://www.sprachenzentrum.hu-berlin.de/de/kursangebot-und-anmeldung)

#### <span id="page-44-0"></span>Hörsaalkino

Topaktuelle Filme und absolute Klassiker für nur einen Euro auf der großen Leinwand sehen? Das gibt's doch nicht! Was? Doch! Wo gibt's denn sowas? Die Antwort ist simpel: Im Hörsaalkino!

Ihr fragt euch nun: Was ist ein Hörsaalkino?

Das Hörsaalkino Adlershof ist eine Studierendeninitiative, welche euch die Möglichkeit geben will, topaktuelle Filme wie auch absolute Klassiker günstig in eurem Hörsaal zu sehen. Wir werden durch die unifilm.de AG unterstützt, welche das Ziel hat, Kino in die Hörsäle zu bringen. Dazu hat Unifilm diverse Sponsoren, wie z.B. unseren langjährigen Partner, die Techniker Krankenkasse an der Angel.

Wir freuen uns, euch im Wintersemester 2023/24 wieder eine Vielzahl an atemberaubenden, aber auch bewegenden Filmen zeigen zu können. Dieses Semester erwarten euch wieder Specials wie die Ädlershofer Anime-Nightünd Filmhighlights wie Ïnterstellar", "Karate Kidöder "Die Entdeckung der Unendlichkeit"! Natürlich wird auch der alljährliche Festtagsklassiker "Die Feuerzangenbowle" inklusive echter hausgemachter Feuerzangenbowle "Adlershofer Art" nicht fehlen!

Das Hörsaalkino Adlershof ist mittlerweile wieder seit einem Jahr an den Campus zurückgekehrt und in dieser Zeit konnten wir bereits ein paar neue Mitglieder für unser Team gewinnen. Dennoch freuen wir uns immer über weitere neue Filmenthusiast\*innen, welche unser Team ergänzen möchten. Falls Du also Interesse hast bei uns mitzuwirken und Du die Filmkultur am Campus Adlershof zum Strahlen bringen möchtest, dann sprich uns doch einfach an oder melde dich über Instagram bei uns.

Unser erster Termin dieses Semesters findet bereits eine Woche vor Semesterbeginn statt! Am Mittwoch 11.10.2023 zeigen wir ab 17 Uhr "Interstellar". Der Eintritt ist für alle Erstis frei! Veranstaltungsort ist wie immer der Gerthsen-Hörsaal im Institut für Physik.

Wann? Jeden Donnerstag (+ Zusatz-Termine, siehe Programm), der Einlass startet gegen 17 Uhr, Filmbeginn: 17:30 Uhr.

Ort? Gerthsen-Hörsaal, Institut für Physik (Lise-Meitner-Haus), Newtonstr. 15, 12489 Berlin-Adlershof

Unser aktuelles Programm findet ihr online auf unifilm.de, in der Unifilm-App oder analog in unserem Programmheft sowie Plakaten auf dem Campus. Vielleicht ist ja auch für Dich etwas dabei.

Wir freuen uns auf deinen Besuch!

Euer Hörsaalkino Adlershof wünscht Euch ein wundervolles kino-tastisches Wintersemester 2023/24!

#### <span id="page-45-0"></span>Berlin

Berlin ist natürlich (völlig objektiv) die beste Stadt der Welt! Es gibt hier endlos viel zu entdecken und erleben. Euch wird sicher selbst so einiges einfallen, was ihr hier machen wollt. Wir haben aber auch ein paar Ideen für euch gesammelt:

#### • Kostenlos ins Museum

Jeweils am ersten Sonntag im Monat könnt ihr kostenlos in die meisten Museen. Also beispielsweise in das Pergamonmuseum, das Museum für Naturkunde oder die Alte Nationalgalerie.

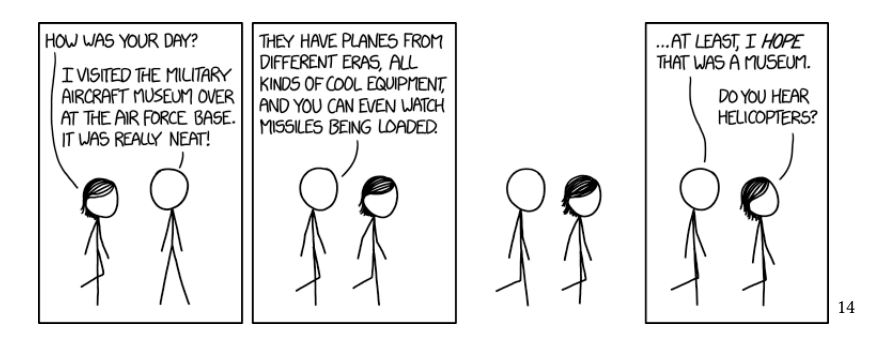

#### • Günstigerer Eintritt

Als Studierende bekommt ihr für vieles günstigere Tickets. Und Berlin hat einiges zu bieten: Staatsoper, Volksbühne, Berliner Ensemble, Theater, Kinos, Schwimmbäder . . .

Es gibt aber auch kostenlose Dauerausstellungen und Angebote, die ihr über "Gratis in Berlin" finden könnt. Das Humboldt-Forum bietet ebenfalls regelmäßig (teilweise) kostenlose Veranstaltungen, wie beispielsweise "Afrikamera" mit afrikanischem Kino, an.

#### • Sightseeing

In Berlin kann man sehr viel zu Fuß entdecken und das ganz kostenlos. Die wichtigsten Sehenswürdigkeiten könnt ihr einfach ablaufen. Zum Beispiel vom Alexanderplatz mit Fernsehturm "Unter den Linden" entlang zum Brandenburger Tor und dann quer durch den Tiergarten zur Siegessäule, dem Potsdamer Platz oder dem Reichstagsgebäude an der Spree.

<span id="page-45-1"></span><sup>14</sup>Quelle: <https://xkcd.com/1850/>

#### • Clubs

Berlin hat einige Clubs zu bieten, die ihr auf eigene Gefahr entdecken könnt.

WAIT, YOU'RE BUYING TECHNO ON ITUNES? YEAH, SO? COULDN'T YOU JUST LOOP THE 15-SECOND FREE SAMPLE 20 TIMES AND GET BASICALLY THE SAME THING? [15](#page-46-0)

#### • Berliner Bezirke

Berlin ist in verschiedene Bezirke unterteilt, die alle eine ganz eigene Stimmung haben.

In Friedrichshain-Kreuzberg könnt ihr euch durch zahlreiche (mehr oder weniger modische) Second-Hand-Läden wühlen, in hippen Cafés euren decaf Hafer-Latte sippen und Leute in bunten gethrifteten Outfits bewundern.

Im Prenzlauer Berg kann man sich mit Öko-Müttern und ihren fünf Kinderwägen um den Bürgersteig schlagen und (falls man gewinnt) den Mauerpark unsicher machen. Dort gibt es jeden Sonntag einen großen Flohmarkt und immer mal wieder Karaoke oder andere Live-Musik.

In Tempelhof geht es auf das Tempelhofer Feld, um entweder in großen Gruppen zu picknicken, oder mit Rädern seiner Wahl (Inliner, Skateboard, Fahrrad . . .) große Runden auf der Außenbahn zu drehen.

Wenn ihr mal ins Grüne wollt, dann geht es in den Grunewald im gleichnamigen Bezirk oder in die ganz andere Richtung nach Marzahn in die "Gärten der Welt".

<span id="page-46-0"></span><sup>15</sup>Quelle: <https://xkcd.com/411/>

Fühlt ihr euch gerade eher fancy könnt ihr in Charlottenburg den Ku'damm entlangschlendern und die Reichen und Schönen bewundern.

In Neukölln lohnt sich der Markt am Maybachufer, der jeden Dienstag und Freitag stattfindet. Hier findet ihr günstige Lebensmittel, aber auch Kleidung, Schmuck und anderen Kram. Es gibt hier aber meistens noch mehr Gedränge und Menschen als in vielen anderen Bezirken.

Im Wedding bekommt ihr mit dem Humboldthain und seinen Flaktürmen einen kostenlosen Ausblick über die Stadt. Außerdem kann man Touren durch die alten Bunkeranlagen machen. Ansonsten werdet ihr auch hier das ein oder andere (nicht zu teure) Café entdecken können.

#### • Schnauze voll von Berlin

Okay, egal wie toll Berlin ist, man muss auch mal etwas anderes sehen. Mit eurem Semesterticket kommt ihr bis nach Potsdam. Da könnt ihr Schloss Sanssouci besichtigen oder euch auch einfach nur freuen, dass alles mal kleiner und weniger voll ist.

# <span id="page-48-0"></span>V T Zum Nachschlagen

#### Adressen

• Studentische Studienfachberatung Tessa Bertholdt Rudower Chausee 25, Raum 4.108 Die Sprechstunden werden zu Beginn des Semesters festgelegt. Individuelle Termine und Zoom-Termine nach Vereinbarung. [studienb@informatik.hu-berlin.de](mailto:studienb@informatik.hu-berlin.de )

#### • Fachschaftsinitiative

Rudower Chaussee 25, Raum 3.103 Einfach jederzeit vorbeikommen. [fsini@informatik.hu-berlin.de](mailto:fsini@informatik.hu-berlin.de)

#### • Professorale Studienfachberatung

Prof. Dr. Verena V. Hafner Für fachspezifische Fragen. – Di 14:00 - 16:00 nach Vereinbarung, via Zoom Anfragen bitte per Mail an: [hafner@informatik.hu-berlin.de](mailto: hafner@informatik.hu-berlin.de)

#### • Studien- und Prüfungsbüro für Monobachelor

Cornelia Müllemeyer Rudower Chaussee 25, Raum 2.008 Individuelle Termine und Zoom-Termine nach Vereinbarung. [pruefungsbuero.informatik@hu-berlin.de](mailto:pruefungsbuero.informatik@hu-berlin.de) Tel. 030 2093 81136

#### • Studien- und Prüfungsbüro für Kombibachelor und Master Juliane Weber

Rudower Chaussee 25, Raum 2.004 Individuelle Termine und Zoom-Termine nach Vereinbarung. [pruefungsbuero.informatik.master@hu-berlin.de](mailto:pruefungsbuero.informatik.master@hu-berlin.de) Tel. 030 2093 81138

#### • Prüfungsausschuss

Prof. Johannes Köbler Rudower Chausee 25, Raum 4.001, [koebler@informatik.hu-berlin.de](mailto:koebler@informatik.hu-berlin.de)

• Bafög- und Studienfinanzierungsberatung vom RefRat [beratung.bafoeg@refrat.hu-berlin.de](mailto:beratung.bafoeg@refrat.hu-berlin.de)

#### • Frauenförderung

Die dezentralen Frauenbeauftragen sind per Mail erreichbar: Dr. Petra Metz und Dr. Nadine Weber frauenbeauftragte.mnf@hu-berlin.de.

Weitere Informationen, zum Beispiel zur finanziellen Förderung und Elternzeit findet ihr auf der verlinkten Seite.

Informationen zur Frauenförderung

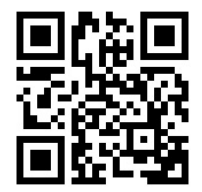

<https://hu.berlin/76995>

#### Anwesenheit

Es besteht zwar grundsätzlich Anwesenheitspflicht, aber andererseits gilt auch:

"Die Anwesenheit in Lehrveranstaltungen wird nicht kontrolliert und nicht bestätigt."§ 93 Abs. 2 Satz 1 ZSP-HU

Falls ihr Anwesenheitskontrollen erlebt, meldet euch bei der Fachschaftsinitiative, wir sind da strikt dagegen und helfen euch!

#### Campuscard

Diese Karte dient als euer Ausweis an der HU und Nachweis des Student\*innen-Status. Neben dieser hat sie auch noch folgende Funktionen:

- Semester-Ticket
- Bibliotheksausweis
- Bezahlen in der Mensa

Achtet darauf, dass die Karte jedes Semester neu bedruckt werden muss. Wenn ihr sie zum Bezahlen verwenden wollt, müsst ihr sie natürlich mit Geld aufladen. Das geht an einem der Automaten in der Mensa oder der Bibliothek.

#### c.t., s.t.

Cum tempore, aus dem Lateinischen "Mit Zeit", die Veranstaltung beginnt eine Viertelstunde nach der vollen Stunde. Also beispielsweise 10:15 oder 11:15. Im Gegensatz dazu bedeutet "sine time", dass die Veranstaltung zur vollen Stun-

de beginnt.

Falls nicht anders angegeben, sind alle Veranstaltungen c.t.

#### Dies academicus

Vielleicht habt ihr in der Übersicht der akademischen Fristen oder an anderer Stelle Dies academicus gelesen. Das meint bei uns einfach, dass an diesem Tag keine Lehrveranstaltungen – also keine Vorlesungen, Übungen, Praktika oder Seminare – stattfinden. Oft ist der erste Tag in der Vorlesungszeit ein Dies academicus. So zum Beispiel auch der 17. Oktober 2022. Eure erste Vorlesung findet also erst am Dienstag, dem 18. Oktober statt.

#### Dozent\*in

Person, die die Vorlesung hält. Meistens auch die Person, die das Modul betreut und an die ihr euch mit Fragen rund um das Modul wenden könnt. Schaut aber bitte vorher im Moodle-Kurs oder in Element, ob es diese Frage schon einmal gab. Dozierende haben selten die Zeit, die oft gleichen Mails abzuarbeiten.

#### ESZ

Abkürzung für Erwin-Schrödinger-Zentrum. Siehe auch "Rudower Chausee 26". In diesem Gebäude befinden sich die Bibliothek, die großen Hörsäle sowie ein Café und Übungsräume.

#### EThI

Das steht für "Einführung in die Theoretische Informatik" und ist eins der ersten Module im Regelstudienplan der Monobachelor-Studierenden. Mehr Infos findet ihr im Kapitel zum Studienaufbau und natürlich in eurer Studien- und Prüfungsordnung.

#### FakRat

Abkürzung für Fakultätsrat, das höchste Gremium der Fakultät.

#### Fakultät

Die Fakultät ist die Organisationsebene oberhalb der Institute. Das Institut für Informatik ist Teil der Mathematisch-Naturwissenschaftlichen Fakultät, die neben uns die Institute Chemie, Geografie, Mathematik und Physik umfasst. Diese Fakultät bildet den Universitätsstandort Adlershof, manchmal auch als Campus Adlershof bezeichnet.

#### FS(Fachschaft)

Die Menge aller Informatik-Studierenden an einem Institut. Siehe dazu auch Fachschaft unter "Mitmachen"

#### **GdP**

Das ist die Abkürzung für "Grundlagen der Programmierung". Dieses Modul ist für das erste Semester vorgesehen und behandelt Programmieren. Mehr Infos findet ihr im Kapitel zum Studienaufbau und natürlich in eurer Studien- und Prüfungsordnung.

#### Institut

Eine Verwaltungsebene der Universität, die verschiedene Studiengänge des Kernfachs zusammenfasst und verwaltet. Ihr seid (als Monobachelor) Teil des Informatik-Instituts. Das Institut ist aufgeteilt in Lehrstühle, die sich mit verschiedenen Themenbereichen innerhalb der Informatik beschäftigen. Welche Lehrstühle es bei uns gibt und womit sie sich befassen, haben wir euch verlinkt.

Lehr und Forschungsgebiete

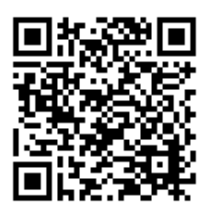

[https:](https://www.informatik.hu-berlin.de/de/forschung/gebiete) [//www.informatik.hu-berlin.de/de/forschung/gebiete](https://www.informatik.hu-berlin.de/de/forschung/gebiete)

#### 55

#### IRat

Abkürzung für Institutsrat, dem höchsten Gremium des Instituts.

#### JvN

Abkürzung für Johann von Neumann-Haus. Siehe auch "Rudower Chausse 25". Hier befinden sich Seminarräume, die Mensa, die Fachschaftsräume sowie die Räume der Lehrstühle.

#### Lp

Leistungspunkt; kryptische Einheit in der Zeitaufwand für Module gemessen wird. Größere Module bringen um die 10 Lp, wohingegen ihr mit Seminaren und kleineren Modulen meist bis zu 5 Lp erhaltet. Für ein durchschnittliches Semester sind im Vollzeitstudium 30 Lp vorgesehen. Wie sich euer Studium genau zusammensetzt findet ihr im Abschnitt über den Studienaufbau.

#### Matrikelnummer

Deine individuelle Einschreibenummer, die du sehr häufig brauchen wirst. Man gibt sie beispielsweise bei seinen Abgaben und Prüfungen an.

#### RBG

Damit ist die Rechnerbetriebsgruppe gemeint. Diese Institution stellt diverse Dienste für die Informatiker\*innen bereit. Unter anderem die Computer-Pools oder Server. Wenn ihr Fragen rund um diese Systeme habt, könnt ihr euch an die RBG wenden. Insbesondere können sie auch Software für euch installieren oder euch bei der Einrichtung eures Accounts helfen.

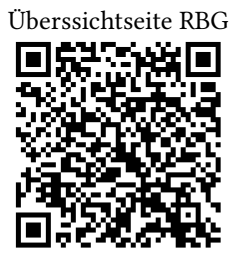

[https://www.informatik.hu-berlin.de/de/org/](https://www.informatik.hu-berlin.de/de/org/rechnerbetriebsgruppe) [rechnerbetriebsgruppe](https://www.informatik.hu-berlin.de/de/org/rechnerbetriebsgruppe)

#### Rudower Chausee 25

Hier befindet sich das JvN – also Seminarräume, die Mensa, die Fachschaft und die verschiedenen Lehrstühle. Das Gebäude ist in vier "Häuser" unterteilt. Das meint verschiedene Treppenaufgänge. Räume sind mit einer vierstelligen Nummer angegeben, wobei die erste Ziffer (manchmal römisch geschrieben) das Haus meint und die zweite Ziffer die Etage. Die beiden letzten Ziffern geben dann den eigentlichen Raum an. Raum 3.104 meint also Haus 3, erste Etage und den Raum 04. Dort findet ihr übrigens die Fachschaft. ;)

#### Rudower Chausee 26

Hier befindet sich das ESZ – also die großen Hörsäle, die Bibliothek, ein Café und die meisten Übungsräume. Die Raumnummern haben Hochkommata, beispielsweise meint 0'115 die Etage 0, Raum 115. Hier findet ihr übrigens den großen Hörsaal.

#### Schlüsselkarte

Wenn ihr mindestens eine Informatikprüfung bestanden habt, besteht für Euch die Möglichkeit, eine Schlüsselkarte für das JvN zu beantragen. Damit kommt ihr auch außerhalb der normalen Öffnungszeiten in die Uni. Mit der Schlüsselkarte könnt ihr den Haupteingang des Gebäudes, die Tür zu den Räumen der Fachschaft und die Türen zu den PC-Poolräumen 3.209 und 3.210 öffnen. Die anderen Räume sind mit Eurer Karte nicht zugänglich. Die Karte kann bei der Rechnerbetriebsgruppe beantragt werden. Wenn ihr das Studium abgeschlossen habt, müsst ihr die Schlüsselkarte auch wieder dort abgeben. Falls ihr eure Karte mal verlieren solltet, meldet euch bitte umgehend bei der Rechnerbetriebsgruppe, damit eure Karte gesperrt wird.

#### Semesterticket

Die Campus-Card dient als euer Semesterticket für den ÖPNV hier in Berlin. Es ist für die Tarifbereiche A, B, C gültig und berechtigt zur Fahrt mit Bus, S-Bahn, U-Bahn, Tram und Regionalbahn einschließlich Fahrradmitnahme oder Hund. Das heißt ihr kommt damit sogar bis nach Potsdam. Die Karte muss jedes Semester aktualisiert werden, wofür es Automaten im Erdgeschoss des ESZ gibt.

#### Studien- und Prüfungsordnung (StPO)

Dieses Dokument ist die juristische Regelung eures Studiums. Es enthält Pflichten, Modulbeschreibungen, Zeitregelungen und diverse andere wichtige Dinge. Üblicherweise ist eine StPO mehrere Jahre gültig. Die Studierenden unter euch, die den Monobachelor machen, gehören zum ersten Jahrgang mit einer neuen StPO. Dementsprechend müsst ihr auf der verlinkten Seite 2022 auswählen, um das richtige Dokument für euch zu finden.

Ihr solltet sie unbedingt lesen! Bei Fragen helfen euch die üblichen Ansprechpartner\*innen gerne weiter.

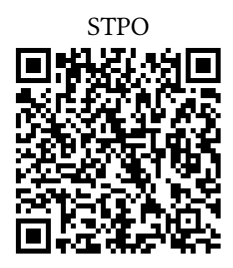

[https://fakultaeten.hu-berlin.de/de/mnf/lehre\\_](https://fakultaeten.hu-berlin.de/de/mnf/lehre_studium/spo/spoinfo) [studium/spo/spoinfo](https://fakultaeten.hu-berlin.de/de/mnf/lehre_studium/spo/spoinfo)

#### SWS

Die Semesterwochenstunde ist eine Zeiteinheit zum Messen von Aufwand beziehungsweise Leistung. Eine SWS entspricht 45 Minuten Präsenzzeit.

#### Sonstiges

Die HU bietet noch viele weitere Dienste an, von denen einige hier aufgelistet sind:

```
https://www3.hu-berlin.de/
```
#### Vorlesungsverzeichnis

Auflistung aller in diesem Semester angebotenen Module. Zu finden ist es in Agnes.

#### VPN (Virtual Private Network)

Damit ihr auch von zu Hause aus auf bestimmte HU-Dienste zugreifen könnt, hat die HU für euch einen VPN-Zugang angelegt.

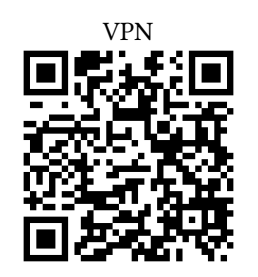

<https://vpn.hu-berlin.de>

#### Wlan (Eduroam)

Die HU nimmt an Eduroam teil. Das ist eine Initiative, die den Wlan-Zugang über verschiedene Institutionen hinweg gleich gestaltet. Um herauszufinden wie ihr euch verbinden könnt, schaut ihr am besten auf der Webseite vom CMS vorbei:

Eduroam

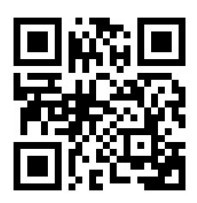

<https://hu.berlin/41935>

#### **ZSP**

Fächerübergreifende Satzung zur Regelung von Zulassung, Studium und Prüfung der Humboldt-Universität zu Berlin. Das ist quasi die Ordnung der Studienordnungen der einzelnen Fächer.

# <span id="page-58-0"></span>Berühmtele<br>Voltale Berühmte letzte Worte

[Berühmte letzte Worte](#page-60-0) . . . . . . . . . . . . . . . . . 61

### <span id="page-60-0"></span>Berühmte letzte Worte

Dieses Heft ist nach bestem Wissen und Gewissen entstanden. Wir hoffen, es hat Euch geholfen. Da Fehler bekanntlich unvermeidbar sind, könnt ihr euch mit Feedback, Kritik und Wünschen an uns wenden:

<fsini@informatik.hu-berlin.de>

Falls ihr dieses Heft für zukünftige Ersties mitgestalten wollt, dann kommt am besten auf ein Treffen der Fachschaftsinititave. Wir freuen uns auf euren Input und über euer Engagement!

Macht es gut und Danke für den Fisch. Eure Fachschaftsinitiative Informatik

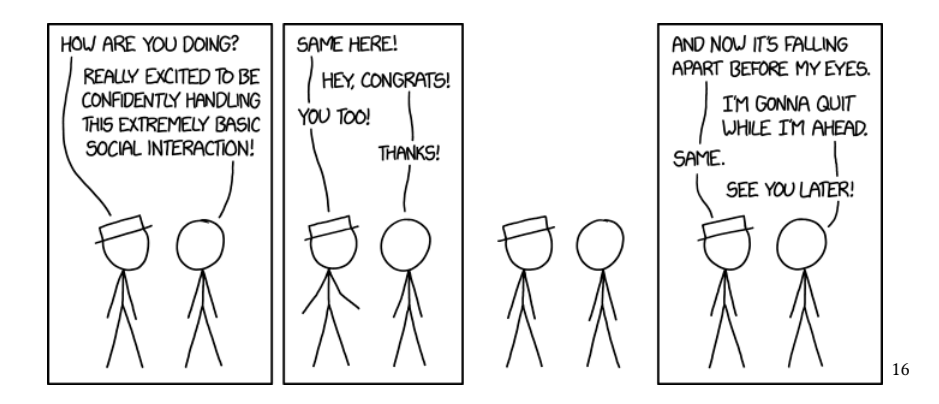

<span id="page-60-1"></span><sup>16</sup>Quelle: <https://xkcd.com/1961/>

### Do. Or do not. There is no try.